CS1020 Lecture Note #7: **Object Oriented Programming Inheritance**

*Like father, like son*

# **Objectives**

- **Introducing inheritance through** creating subclasses
	- **Improve code reusability**
	- **Allowing overriding to replace the** implementation of an inherited method

#### References

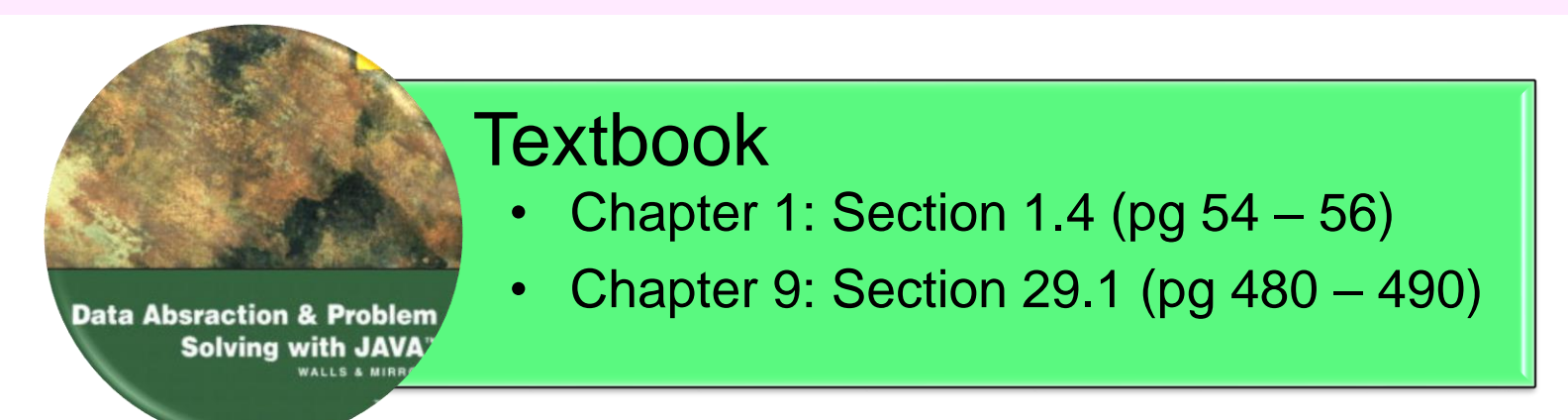

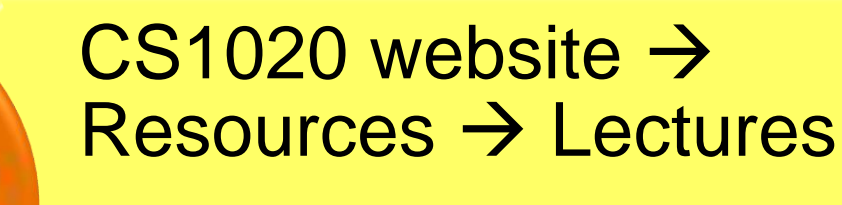

• http://www.comp.nus.edu.sg/ [~cs1020/2\\_resources/lectures.html](http://www.comp.nus.edu.sg/~cs1020/2_resources/lectures.html)

#### **Outline**

- 1. Overriding Methods (revisit)
- 2. Creating a Subclass
	- 2.1 Observations
	- 2.2 Constructors in Subclass
	- 2.3 The "super" Keyword
	- 2.4 Using SavingAcct
	- 2.5 Method Overriding
	- 2.6 Using "super" Again
- 3. Subclass Substitutability
- 4. The "Object" Class
- 5. "is -a" versus "has -a"
- 6. Preventing Inheritance ("final")
- 7. Constraint of Inheritance in Java
- 8. Quick Quizzes

# 0. Object-Oriented Programming

#### ■ Four fundamental concepts of OOP:

- □ Encapsulation
- Abstraction
- Inheritance
- Polymorphism
- **Inheritance allows new classes to inherit** properties of existing classes
- Main concepts in inheritance
	- □ Subclassing
	- **D** Overriding

#### 1. Overriding Methods (revisit) (1/2)

- Recall in lecture #4 that a user-defined class automatically inherits some methods – such as toString() and equals() – from the Object class
- The Object class is known as the parent class (or superclass); it specifies some basic behaviours common to all kinds of objects, and hence these behaviours are inherited by all its subclasses (derived classes)
- **However, these inherited methods usually don't** work in the subclass as they are not customised

#### 1. Overriding Methods (revisit) (2/2)

**Hence, to make them work, we customised these** inherited methods – this is called overriding

```
/***************** Overriding methods ******************/
 // Overriding toString() method
 public String toString() {
   return "[" + getColour() + ", " + getRadius() + "]";
 }
 // Overriding equals() method
 public boolean equals(Object obj) {
   if (obj instanceof MyBall) {
     MyBall ball = (MyBall) obj;
     return this.getColour().equals(ball.getColour()) &&
       this.getRadius() == ball.getRadius();
   }
   else
     return false;
 }
}
                                    Lecture #4: MyBall/MyBall.java
```
## 2. Creating a Subclass (1/6)

- Object-oriented languages allow inheritance
	- □ Declare a new class based on an existing class
	- □ So that the new class may inherit all of the attributes and methods from the other class
- **Terminology** 
	- If class *B* is derived from class *A*, then class *B* is called a **child** (or **subclass** or **derived class**) of class *A*
	- Class *A* is called a **parent** (or **superclass**) of class *B*

## 2. Creating a Subclass (2/6)

```
Recall the BankAcct class in lecture #4
```

```
class BankAcct {
 private int acctNum;
 private double balance;
 public BankAcct() { }
 public BankAcct(int aNum, double bal) { ... }
 public int getAcctNum() { ... }
 public double getBalance() {... }
 public boolean withdraw(double amount) { ... }
 public void deposit(double amount) { ... }
 public void print() { ... }
                                      lect4/BankAcct.java
```
**}**

## 2. Creating a Subclass (3/6)

- Let's define a SavingAcct class
- Basic information:
	- Account number, balance
	- □ Interest rate
- Basic functionality:
	- Withdraw, deposit
	- **Pay interest**
- Compare with the basic bank account:
	- □ Differences are highlighted above
	- SavingAcct shares more than 50% of the code with BankAcct

New requirements

 So, should we just cut and paste the code from BankAcct to create SavingAcct?

## 2. Creating a Subclass (4/6)

- Duplicating code is **undesirable** as it is hard to maintain
	- □ Need to correct all copies if errors are found
	- □ Need to update all copies if modifications are required
- Since the classes are logically unrelated if the codes are separated:
	- □ Code that works on one class cannot work on the other
- Compilation errors due to incompatible data types
- **Hence, we should create SavingAcct as a** subclass of BankAcct

# 2. Creating a Subclass (5/6)

**BankAcct.java**

**class BankAcct { protected int acctNum; protected double balance;**

The "protected" keyword allows subclass to access the attributes directly

**//Constructors and methods not shown**

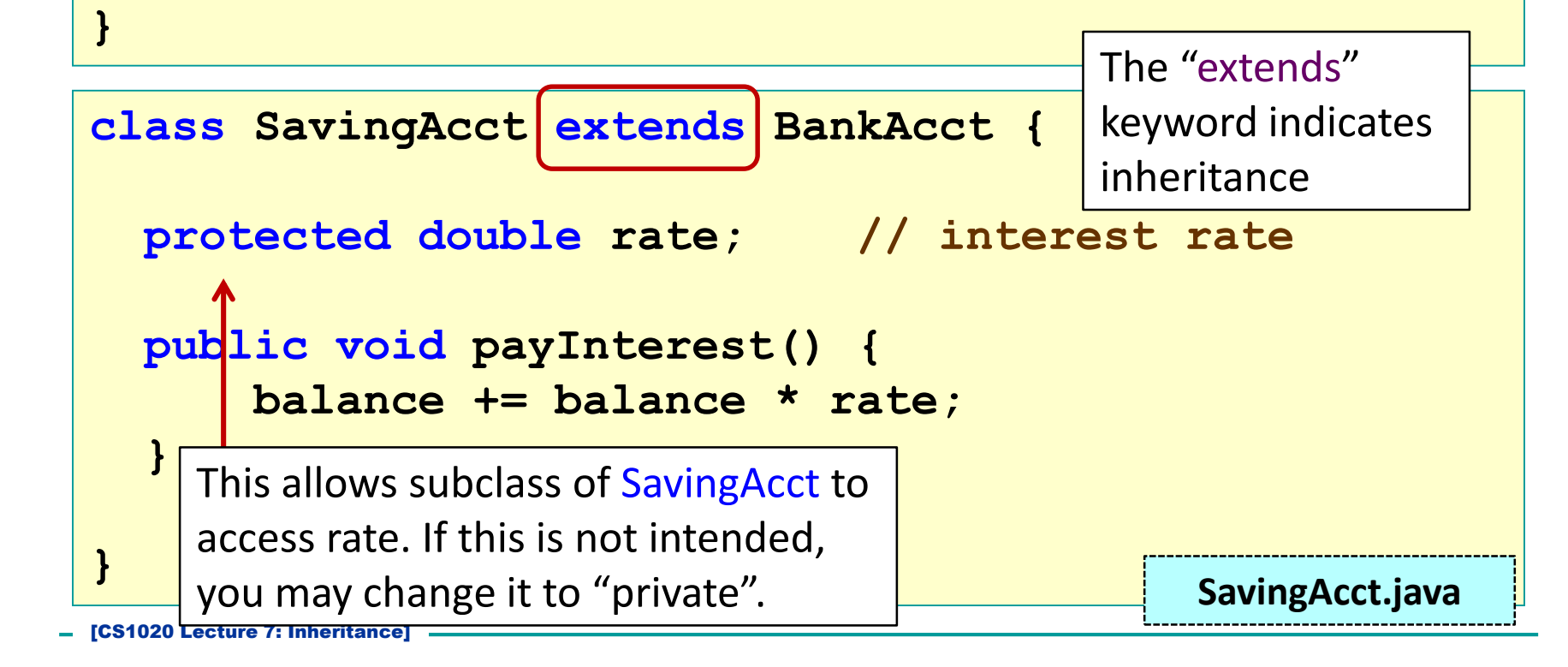

## 2. Creating a Subclass (6/6)

- The subclass-superclass relationship is known as an "is-a" relationship, i.e. SavingAcct is-a BankAcct
- In the UML diagram, a solid line with a closed unfilled arrowhead is drawn from SavingAcct to BankAcct
- The symbol # is used to denoted protected member

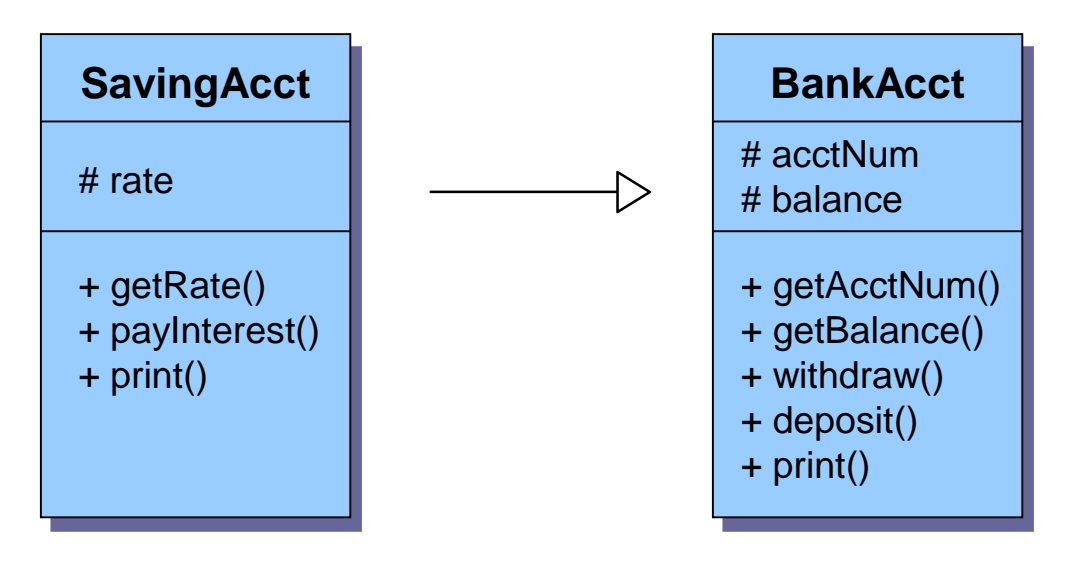

#### 2.1 Observations

- **Inheritance greatly reduces the amount of** redundant coding
- **In SavingAcct class,** 
	- No definition of **acctNum** and **balance**
	- No definition of **withdraw()** and **deposit()**
- **Improve maintainability:** 
	- □ Eg: If a method is modified in BankAcct class, no changes are needed in SavingAcct class
- The code in BankAcct remains untouched
	- □ Other programs that depend on BankAcct are unaffected  $\leftarrow$  very important!

### 2.2 Constructors in Subclass

- **Unlike normal methods, constructors are NOT** inherited
	- $\Box$  You need to define constructor(s) for the subclass

```
class SavingAcct extends BankAcct {
  protected double rate; // interest rate
  public SavingAcct(int aNum, double bal, double rate){
      acctNum = aNum;
      balance = bal;
      this.rate = rate;
  }
  //......payInterest() method not shown
}
                                             SavingAcct.java
```
## 2.3 The "super" Keyword

- **The "super" keyword allows us to use the methods** (including constructors) in the superclass directly
- **If you make use of superclass' constructor, it must be the first statement** in the method body

```
class SavingAcct extends BankAcct {
  protected double rate; // interest rate
  public SavingAcct(int aNum, double bal, double rate){
      super(aNum, bal);
      this.rate = rate;
  }
  //......payInterest() method not shown
}
                                              SavingAcct.java
                             Using the constructor 
                             in BankAcct class
```
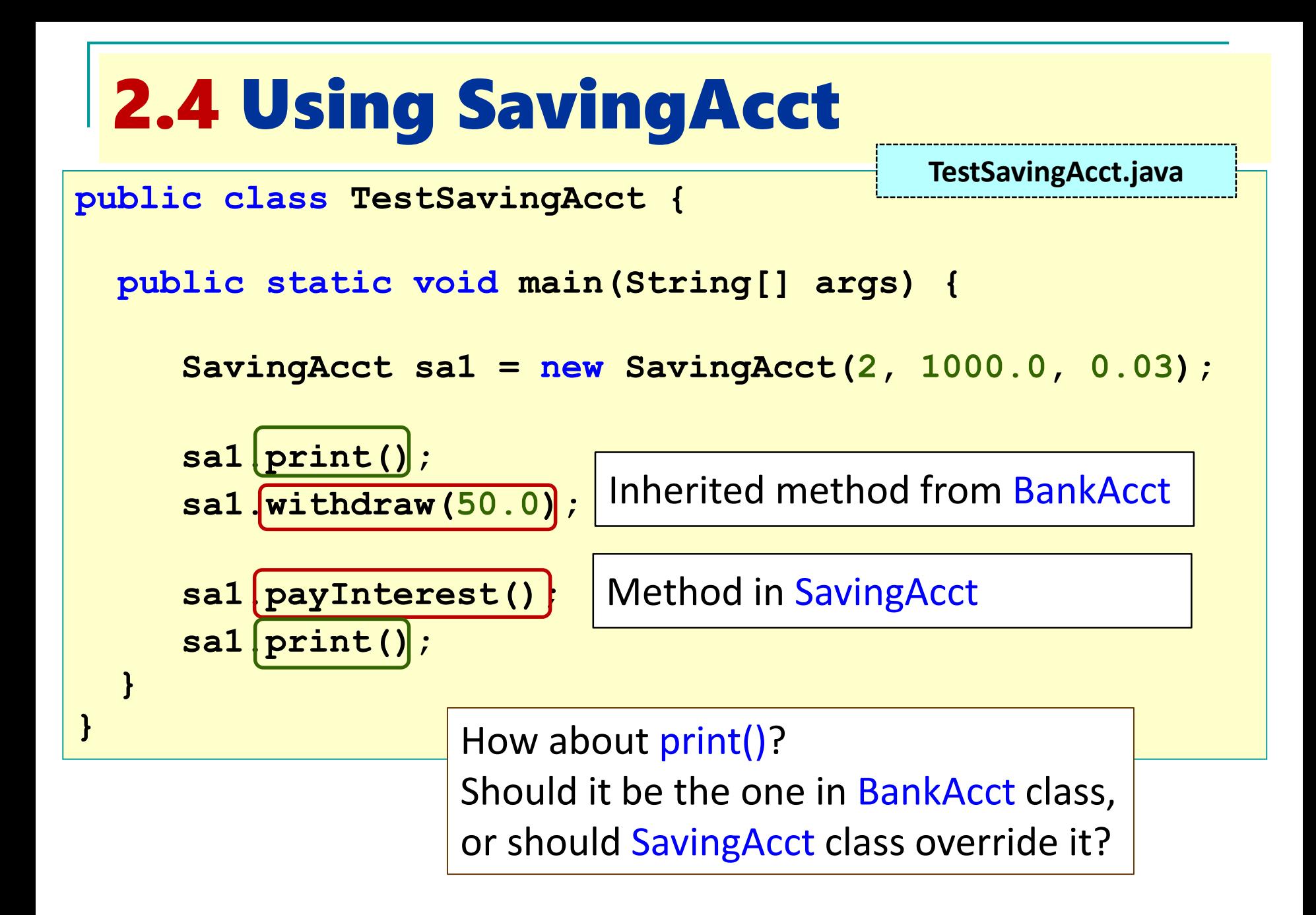

# 2.5 Method Overriding (1/2)

- Sometimes we need to modify the inherited method:
	- □ To change/extend the functionality
	- As you already know, this is called **method overriding**
- In the SavingAcct class:
	- □ The print() method inherited from BankAcct should be modified to include the interest rate in output
- To override an inherited method:
	- □ Simply recode the method in the subclass using the same method header
	- □ Method header refers to the name and parameters type of the method (also known as **method signature**)

#### 2.5 Method Overriding (2/2) **class SavingAcct extends BankAcct { protected double rate; // interest rate public double getRate() { return rate; } public void payInterest() { ... } public void print() { System.out.println("Account Number: " + getAcctNum()); System.out.printf("Balance: \$%.2f\n**"**, getBalance()); System.out.printf("Interest: %.2f%%\n", getRate()); } } SavingAcct.java**

 The first two lines of code in print() are exactly the same as print() of BankAcct

□ Can we reuse BankAcct's print() instead of recoding?

# **2.6 Using "super" Again**

- **The super keyword can be used to invoke superclass'** method
	- □ Useful when the inherited method is overridden

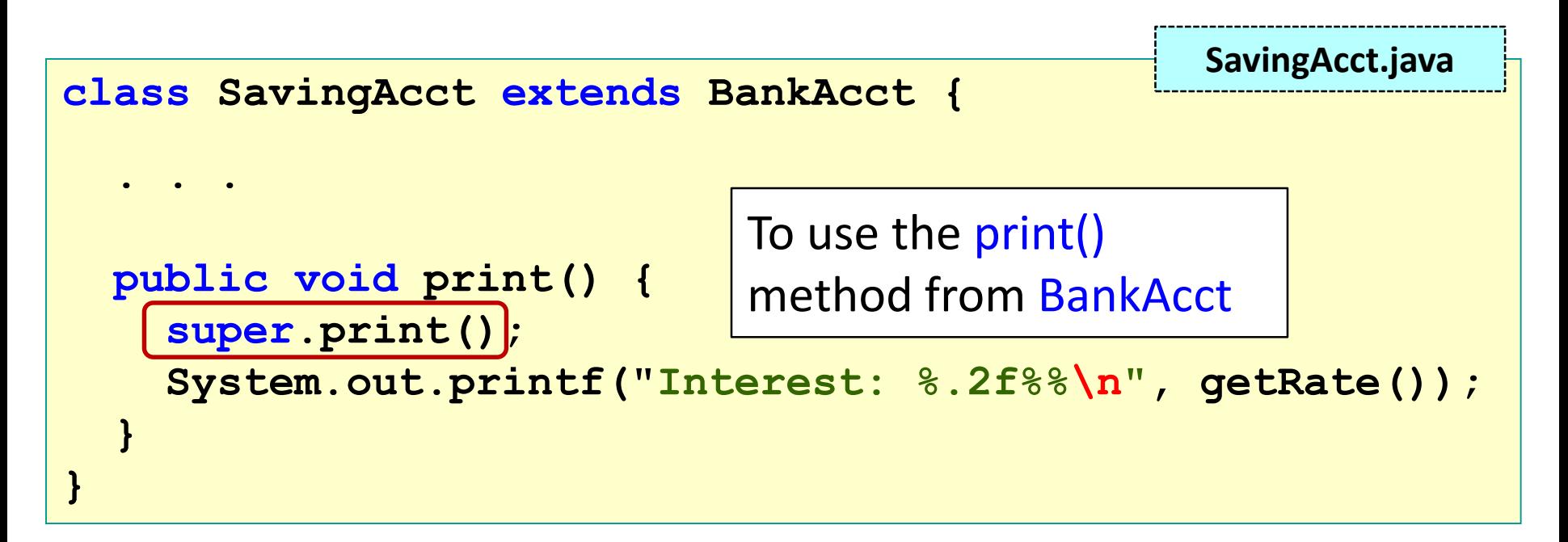

# 3. Subclass Substitutability (1/2)

- An added advantage for inheritance is that:
	- □ Whenever a super class object is expected, a sub class object **is acceptable as substitution!**
		- **Caution:** the **reverse is NOT true** (Eg: A cat is an animal; but an animal may not be a cat.)
	- □ Hence, all existing functions that works with the super class objects will work on subclass objects with **no modification**!

#### **Analogy:**

- We can drive a car
- □ Honda is a car (Honda is a subclass of car)
- We can drive a Honda

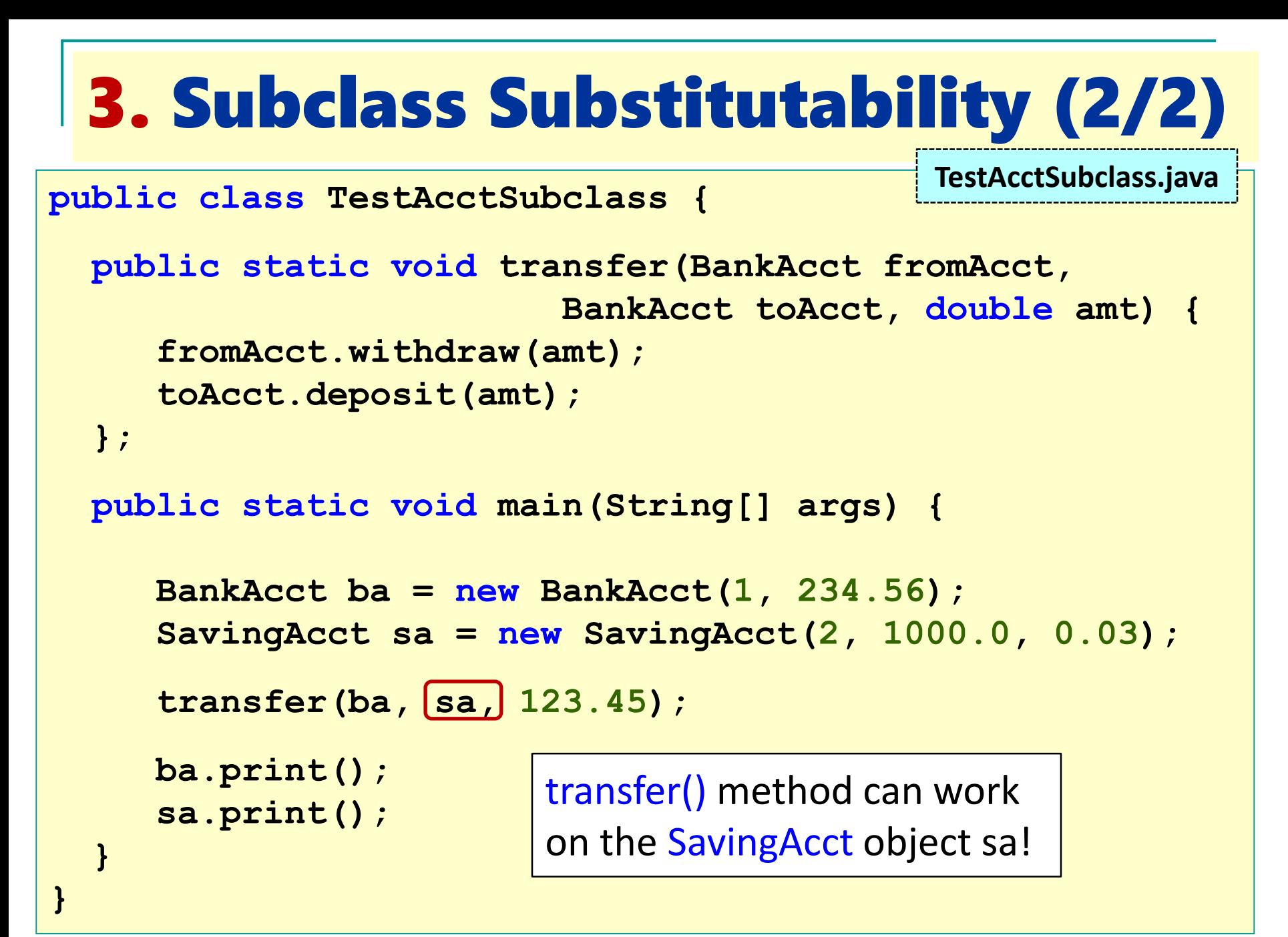

## 4. The "Object" Class

- In Java, all classes are descendants of a predefined class called **Object**
	- **Object** class specifies some basic behaviors common to all objects
	- Any methods that works with **Object** reference will work on **object of any class**
	- Methods defined in the **Object** class are inherited in all classes
	- Two inherited **Object** methods are
		- **toString()** method
		- **equals()** method
	- □ However, these inherited methods usually don't work because they are not customised

### 5. "is-a" versus "has-a" (1/2)

- Words of caution:
	- Do not overuse inheritance
	- Do not overuse **protected**
		- Make sure it is something inherent for future subclass
- To determine whether it is correct to inherit: Use the "**is-a**" rules of thumb
	- If "B is-a A" sounds right, then *B* **is a subclass of A**
	- Frequently confused with the "**has-a**" rule
		- If "B has-a A" sounds right, then **B should have an A attribute** (hence B depends on A)

### 5. "is-a" versus "has-a" (2/2)

#### UML diagrams

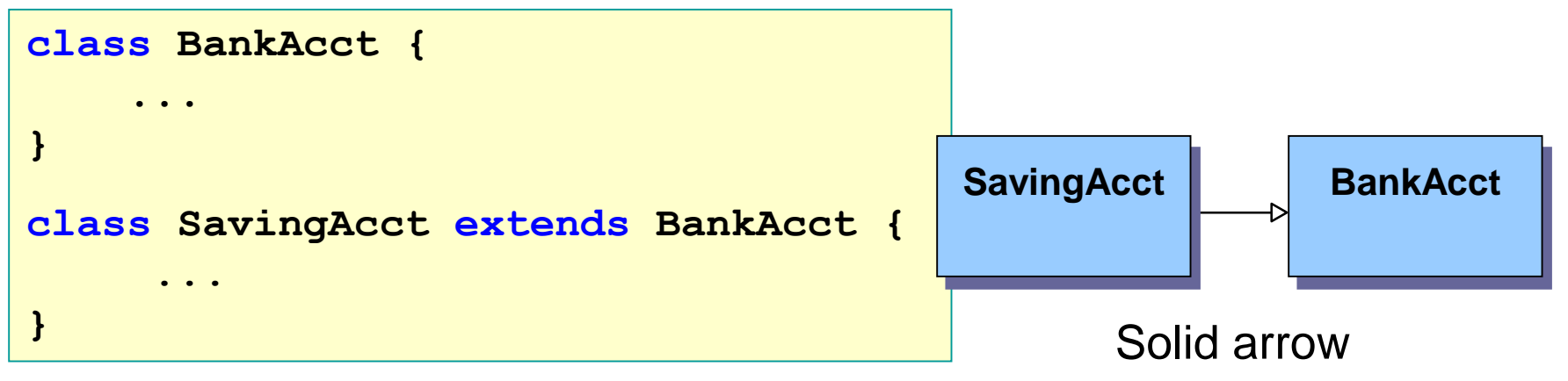

Inheritance: SavingAcct IS-A BankAcct

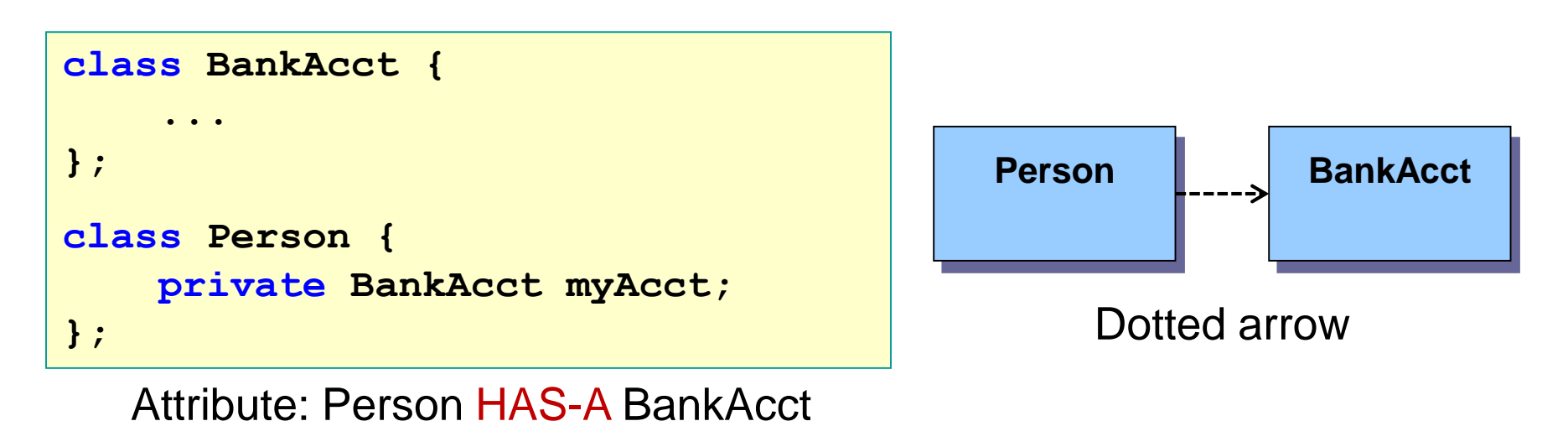

#### 6. Preventing Inheritance ("final")

- Sometimes, we want to prevent inheritance by another class (eg: to prevent a subclass from corrupting the behaviour of its superclass)
- **Use the final keyword** 
	- □ Eg: final class SavingAcct will prevent a subclass to be created from SavingAcct
- Sometimes, we want a class to be inheritable, but want to prevent some of its methods to be overridden by its subclass
	- □ Use the final keyword on the particular method:

public final void payInterest() { … }

will prevent the subclass of SavingAcct from overriding payInterest()

#### 7. Constraint of Inheritance in Java

- **Single inheritance: Subclass can only have a single** superclass
- **Nultiple inheritance: Subclass may have more than** one superclass
- In Java, only single inheritance is allowed
- (Side note: Java's alternative to multiple inheritance can be achieved through the use of interfaces – to be covered later. A Java class may implement multiple interfaces.)

## 8. Quick Quiz #1 (1/2)

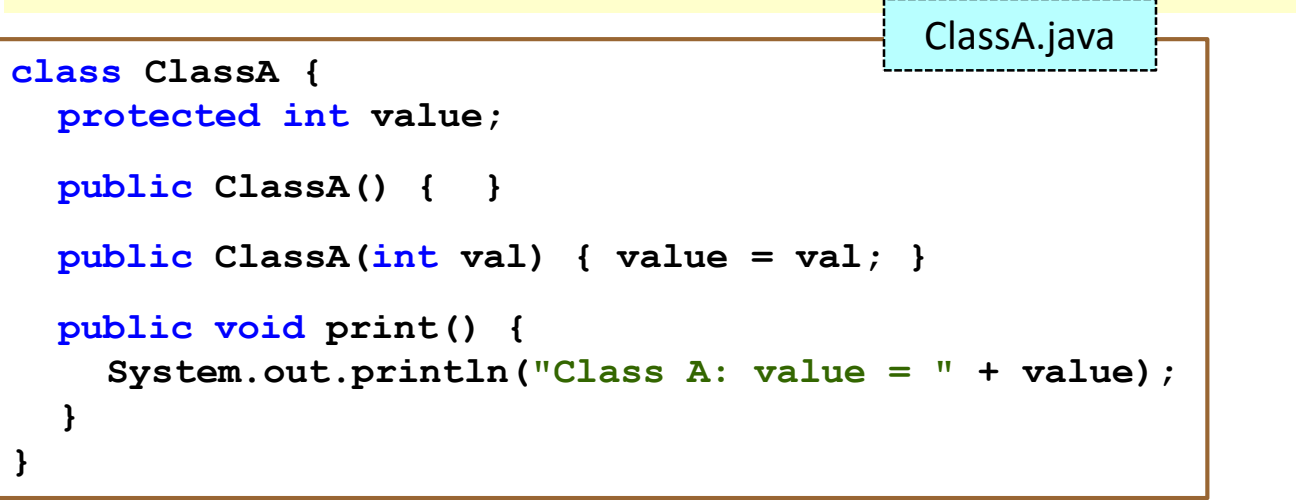

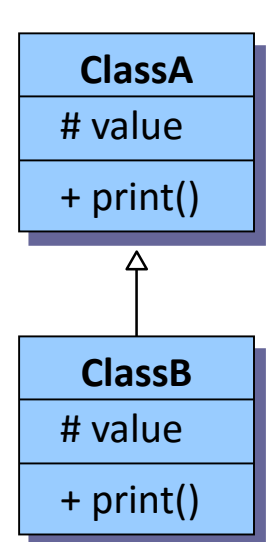

```
class ClassB extends ClassA {
  protected int value;
  public ClassB() { }
  public ClassB(int val) { 
    super.value = val - 1;value = val:}
  public void print() {
    super.print();
    System.out.println("Class B: value = " + value);
  }
}
                                            ClassB.java
[CS1020 Lecture 7: Inheritance]
```
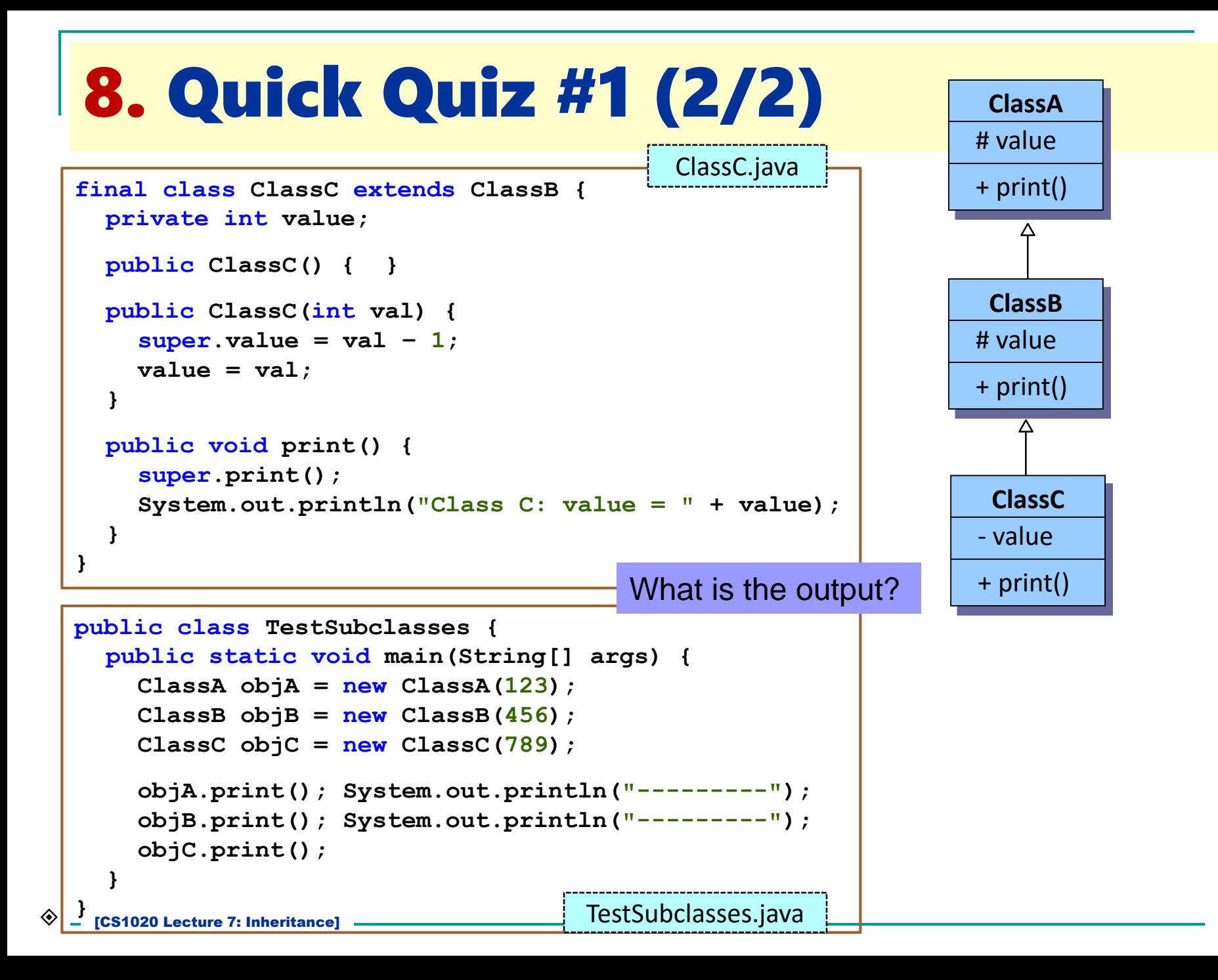

## 8. Quick Quiz #2 (1/2)

- Assume all methods print out message of the form <class name>,<method name>
- Eg: method m() in class A prints out "A.m".
- If a class overrides an inherited method, the method's name will appear in the class icon. Otherwise, the inherited method remains unchanged in the subclass.
- For each code fragment below, indicate whether:
	- $\Box$  The code will cause compilation error, and briefly explain; or
	- $\Box$  The code can compile and run. Supply the execution result.

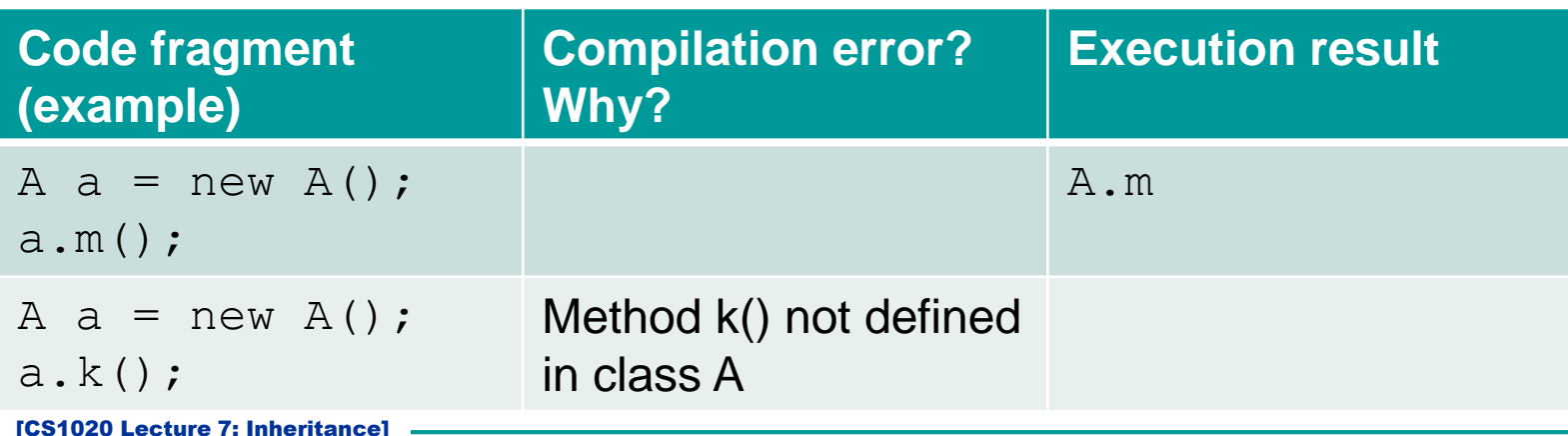

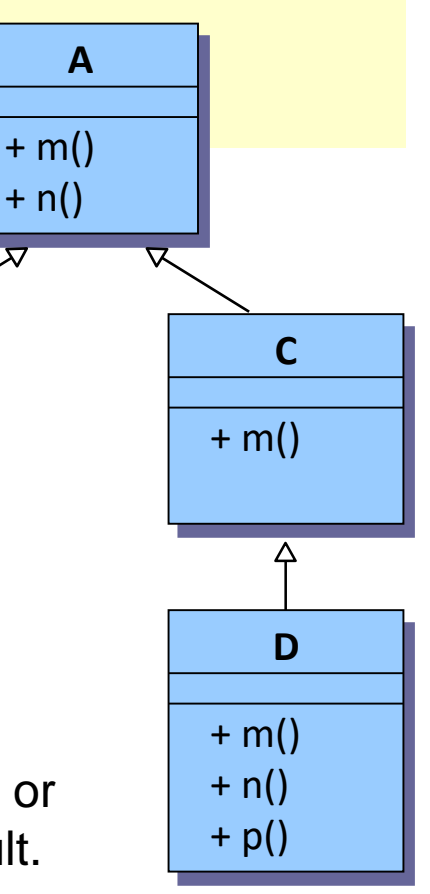

**B**

 $+ n()$  $+$  p()

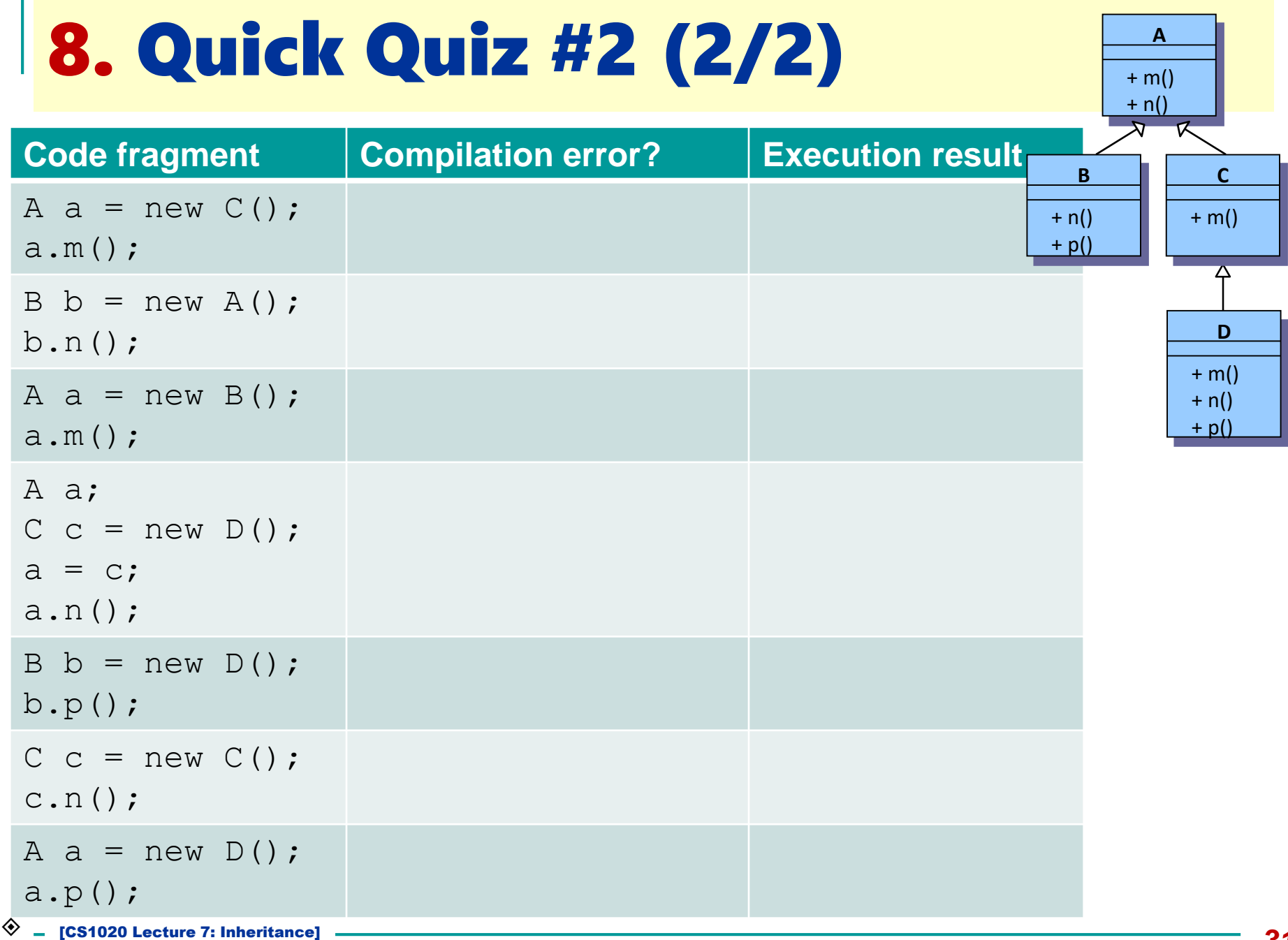

#### Summary

#### **n** Inheritance:

- □ Creating subclasses
- □ Overriding methods
- □ Using "super" keyword
- □ The "Object" class

#### Practice Exercise

- **Practice Exercises** 
	- □ #22: Create a subclass CentredCircle from a given class Circle
	- □ #23: Manage animals

#### End of file